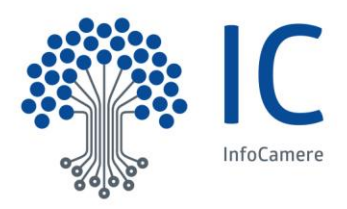

## **Campagna bilanci 2017**

## **gestione del doppio deposito**

La versione di FedraPlus in linea dal 6 aprile 2017 non consente di effettuare il doppio deposito cioè di allegare il bilancio sia nella versione XBRL che in quella PDF.

La risoluzione di questa anomalia è prevista con il rilascio dell'8 giugno 2017, quindi successivamente alla conclusione della campagna di maggio.

Per ovviare a questa situazione si può scegliere fra:

- **1.** utilizzare BilanciOnline;
- **2.** nei casi in cui non fosse possibile (a causa della necessità di contestuale deposito dell'Elenco Soci) utilizzare FedraPlus indicizzando il bilancio pdf con codice documento 99-ALTRO DOCUMENTO.

Nel secondo caso, utilizzando quindi l'indicizzazione 99, l'utente che consulta il bilancio (tramite Telemaco o, se camerale, tramite Attiweb) vedrà due file PDF poiché, in fase di istruttoria automatica, non è stato possibile riconoscere che il file PDF depositato è un bilancio e quindi è stato comunque generato il PDF a partire dall'istanza XBRL.

Di seguito due esempi degli indici delle copertine del bilancio completo nei due casi:

## **1 - Doppio deposito con bilancio PDF indicizzato con codice documento 99**

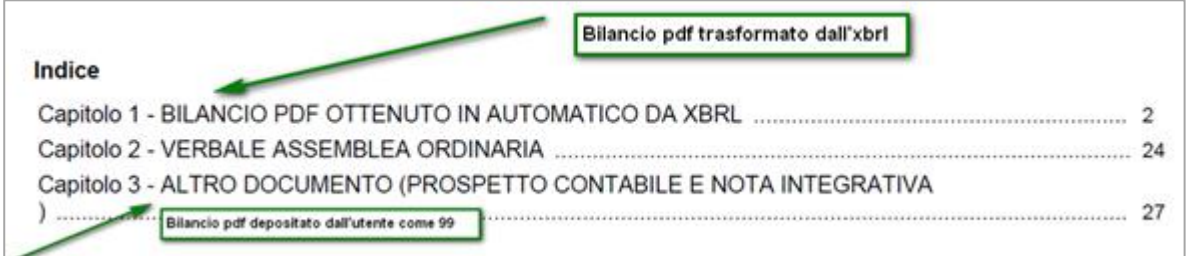

## **2 - Doppio deposito con bilancio PDF indicizzato con codice documento B00**

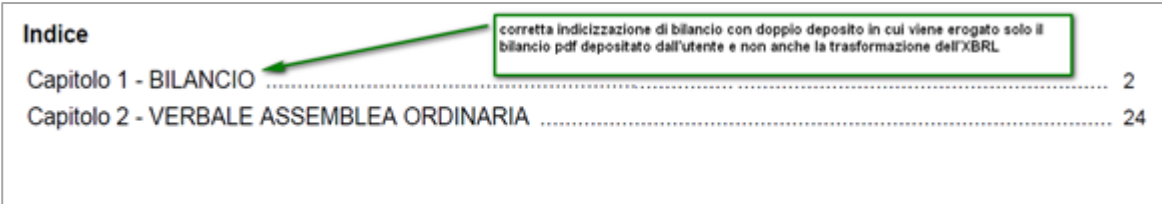